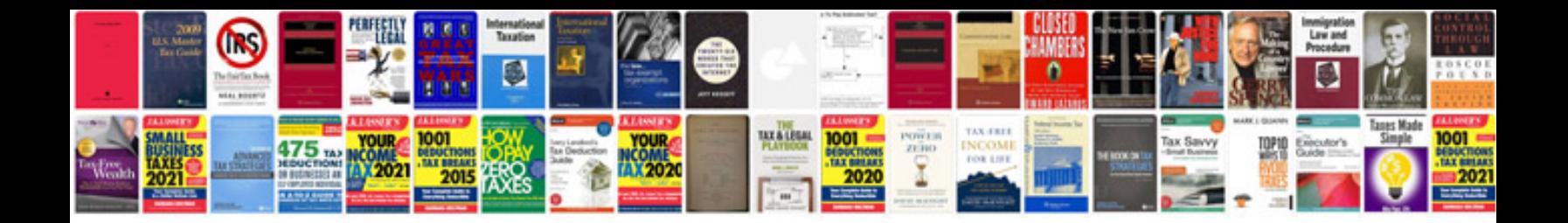

**Document change control form**

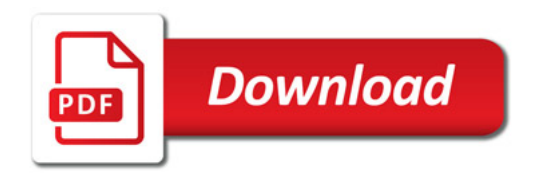

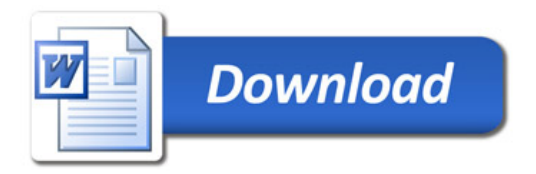